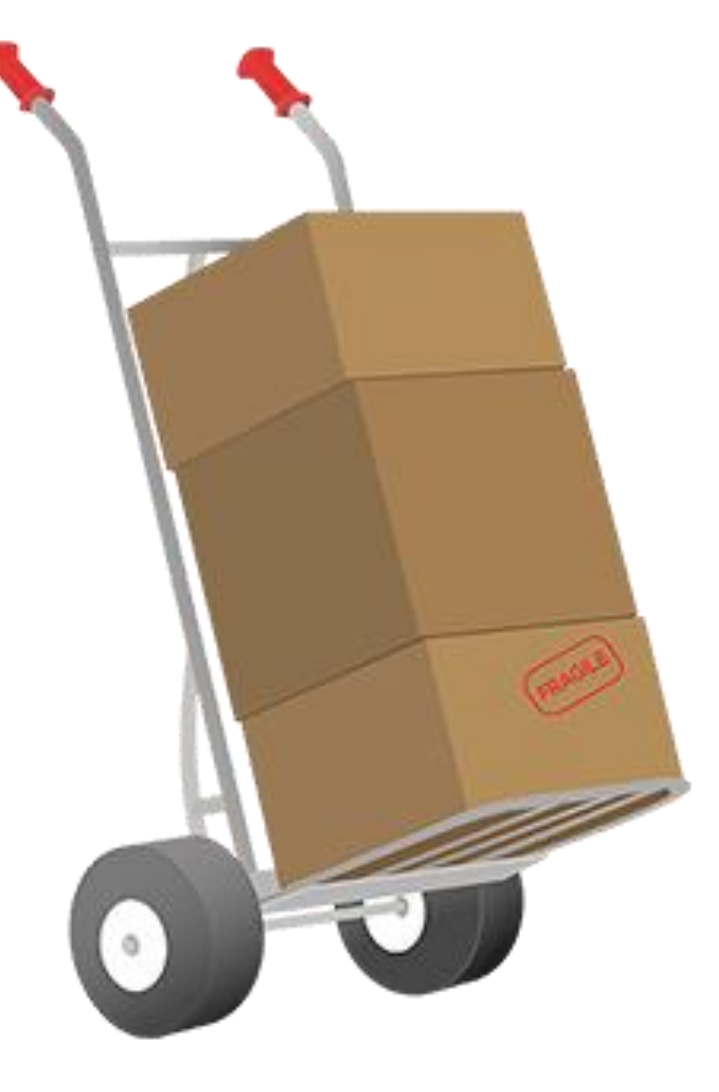

# MANAGING YOUR STOCK

VENDOR TRAINING MANUAL ~ (C)2021

### 1. Go to Products and select "Manage Products"

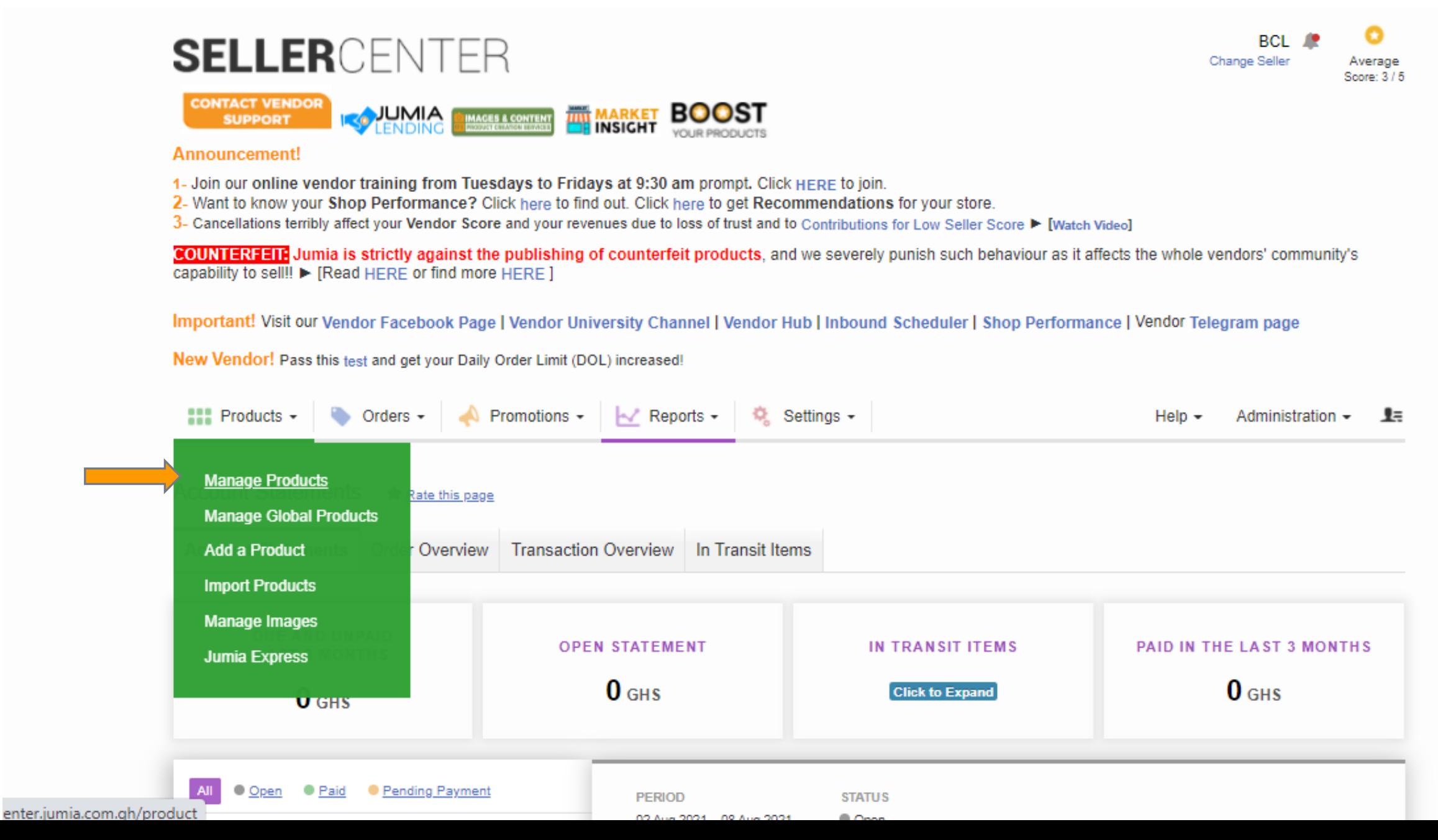

## 2. Click on the number under "Available" for the product

COUNTERFEIT Jumia is strictly against the publishing of counterfeit products, and we severely punish such behaviour as it affects the whole vendors' community's capability to sell!! ► [Read HERE or find more HERE ]

Important! Visit our Vendor Facebook Page | Vendor University Channel | Vendor Hub | Inbound Scheduler | Shop Performance | Vendor Telegram page

New Vendor! Pass this test and get your Daily Order Limit (DOL) increased!

![](_page_2_Picture_4.jpeg)

## 3. Edit the Number of Allocated stock to reflect what you currently have available

COUNTERFEIT Jumia is strictly against the publishing of counterfeit products, and we severely punish such behaviour as it affects the whole vendors' community's capability to sell!! ► [Read HERE or find more HERE ]

Important! Visit our Vendor Facebook Page | Vendor University Channel | Vendor Hub | Inbound Scheduler | Shop Performance | Vendor Telegram page

New Vendor! Pass this test and get your Daily Order Limit (DOL) increased!

![](_page_3_Picture_4.jpeg)

#### octogh

#### X688B Hot 10 Play Dual SIM - 64GB HD 4GB RAM - Obsidian Black

Smartphone - Black

Hot 10T Dual SIM - 128GB HDD - 4GB Smartphone - Black

X657 Smart 5 Dual SIM Smartphone - 3 HDD - 2GB RAM - Black FS

Hot 10T - 64GB HDD - 4GB RAM Smartphone - Black

Note 10 - 4G Dual SIM - 64GB HDD - 40 RAM Smartphone - Black

Hot 10T - 64GB HDD - 4GB RAM Smartphone - Purple

Hot 10T - 64GB HDD- 4GB RAM Smarti - Heart of Ocean

Note 10 Pro - 4G Dual SIM - 128GB HE 8GB RAM Smartphone - Purple - Preord

Note 10 - 4G Dual SIM - 64GB HDD - 40 RAM Smartphone - Emerald Green - Pro

Note 10 - 4G Dual SIM - 128GB HDD - 4 RAM Smartphone - Black - Preorder

Note 10 Pro - 4G Dual SIM - 128GB HDD -4GB RAM Smartphone - Emerald Green -

- 1. Fulfilment by Jumia Stock refers to items that are currently at the Jumia Warehouse which Jumia will package and deliver when ordered as part of the Jumia Express Service
- 1. Fulfilment by Jumia Stock Nonsellable refers to stock which is currently with Jumia but cannot be sold due to issues such as damage or
- 1. Real Time Stock refers to items that are currently in the cart of customers but not purchased yet
- 1. Caution Sign beside the number **A** available indicates that the stock is reducing quickly (fast selling) and needs to be replenished

31 May 2021

970.00

note10 Green

![](_page_4_Picture_138.jpeg)

#### Go to the "Active" Column and click on the button to activate/deactivate a product

COUNTERFEIT Jumia is strictly against the publishing of counterfeit products, and we severely punish such behaviour as it affects the whole vendors' community's capability to sell!! ► [Read HERE or find more HERE ]

Important! Visit our Vendor Facebook Page | Vendor University Channel | Vendor Hub | Inbound Scheduler | Shop Performance | Vendor Telegram page

New Vendor! Pass this test and get your Daily Order Limit (DOL) increased!

![](_page_5_Picture_4.jpeg)

![](_page_6_Picture_52.jpeg)